## Package 'sinx'

May 17, 2020

<span id="page-0-0"></span>Version 0.0.13

Date 2020-05-16

Title Sino Xmen Said

Maintainer Peng Zhao <pzhao@pzhao.net>

Imports utils, cowsay, jsonlite, xaringan, pagedown, bookdownplus, rosr, crayon, multicolor, rmsfact, clipr

License GPL-3

**Depends**  $R (= 3.1.0)$ 

Suggests knitr, rmarkdown

Description Displays a pseudorandom message from a database of quotations. It works as an advanced version of the package 'fortunes', while 'sinx' supports multi-byte languages such as Chinese. The databases of 'sinx' can be given in markdown format, which is easier and more friendly than spread sheets for users.

URL <https://github.com/pzhaonet/sinx>

BugReports <https://github.com/pzhaonet/sinx/issues> RoxygenNote 7.1.0 NeedsCompilation no LazyData true VignetteBuilder knitr Author Peng Zhao [aut, cre] Repository CRAN Date/Publication 2020-05-17 07:40:02 UTC

### R topics documented:

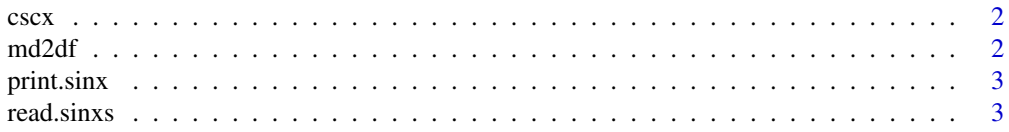

#### <span id="page-1-0"></span> $2$  md2df

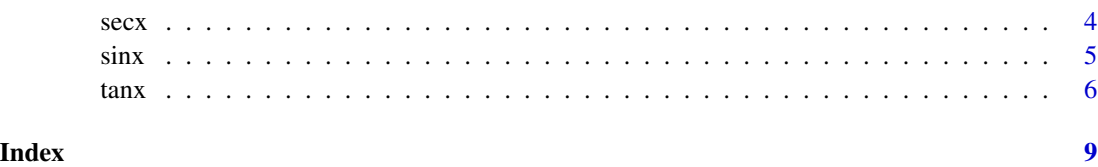

cscx *Create a Skeleton in a Clipboard for a new sinX*

#### Description

Create a Skeleton in a Clipboard for a new sinX

#### Usage

cscx()

#### Value

a skeleton text for contributing to the database

#### Examples

cscx()

md2df *create sinx data spread sheet*

#### Description

create sinx data spread sheet

#### Usage

md2df(mdfile)

#### Arguments

mdfile filename of the original .md file

<span id="page-2-0"></span>

#### Description

Print R sinx sayings.

#### Usage

## S3 method for class 'sinx'  $print(x, \ldots)$ 

#### Arguments

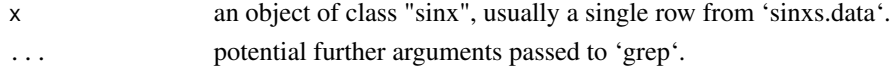

#### Value

print.

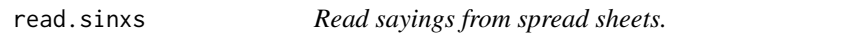

#### Description

Read sayings from spread sheets.

#### Usage

read.sinxs(file =  $NULL$ , sep =  $",",$  lib = "sinxs")

#### Arguments

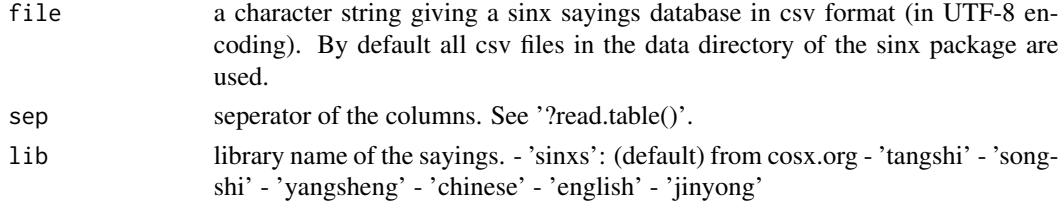

#### Value

a data frame of sayings, each row contains: - quote: the quote, main part of the sayings, - author: the author of the quote, - context: the context in which it was quoted (if available, otherwise NA), source : where it was quoted (if available, otherwise NA), - date: when it was quoted (if available, otherwise NA).

#### Examples

```
libs <- read.sinxs()
libs <- read.sinxs(lib = "jinyong")
libs <- read.sinxs(lib = c("tangshi", "songshi", "chinese", "yangsheng", "english",
    "jinyong"))
path_f <- system.file("fortunes/fortunes.csv", package = "fortunes")
path_s <- system.file("sinxs/sinxs.csv", package = "sinx")
libs <- sinx::read.sinxs(c(path_f, path_s), sep = c(";", ","))
```
secx *Create a book/slides from a sinx library*

#### Description

Create a book/slides from a sinx library

#### Usage

```
secx(
  lib = "tangshi",
 file = NULL,
  title = "A Sinx Book",
  author = "dapeng",
  section = "author",
  subsection = "context",
  style = c("pagedown", "bookdown", "xaringan"),
  bookdown_template = "demo_zh",
  to = "sinx_book",
  if_render = TRUE
\lambda
```
#### Arguments

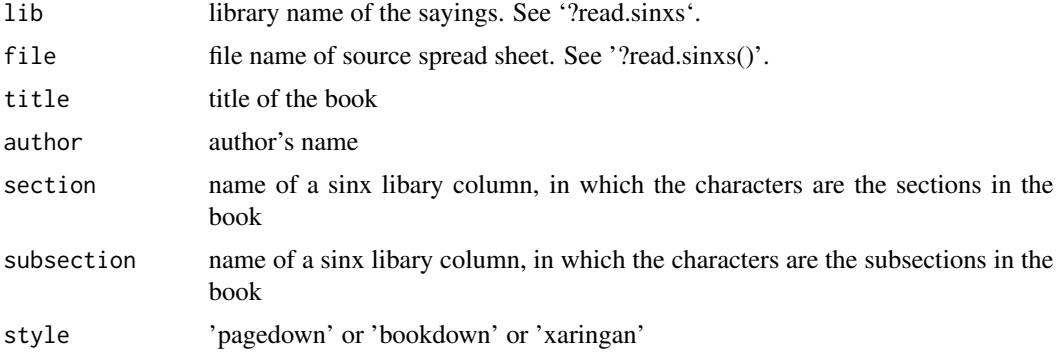

<span id="page-3-0"></span>

#### <span id="page-4-0"></span> $\sin x$  5

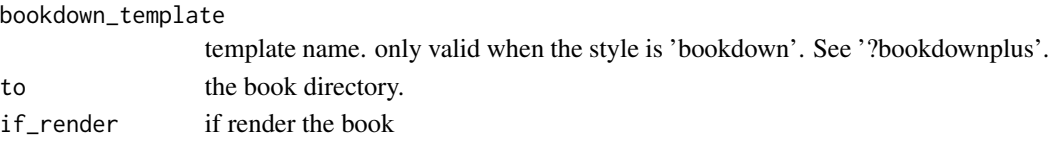

#### Value

a book

#### Examples

```
## Not run:
secx()
secx(lib = "sinx", title = "cosx", subsection = "date")## End(Not run)
```
<span id="page-4-1"></span>sinx *Sino Xmen's sayings the R community.*

#### Description

Sino Xmen's sayings the R community.

#### Usage

```
sinx(
 which = NULL,
 sinxs.data = NULL,
 fixed = TRUE,showMatches = FALSE,
 author = character(),...
)
```
#### Arguments

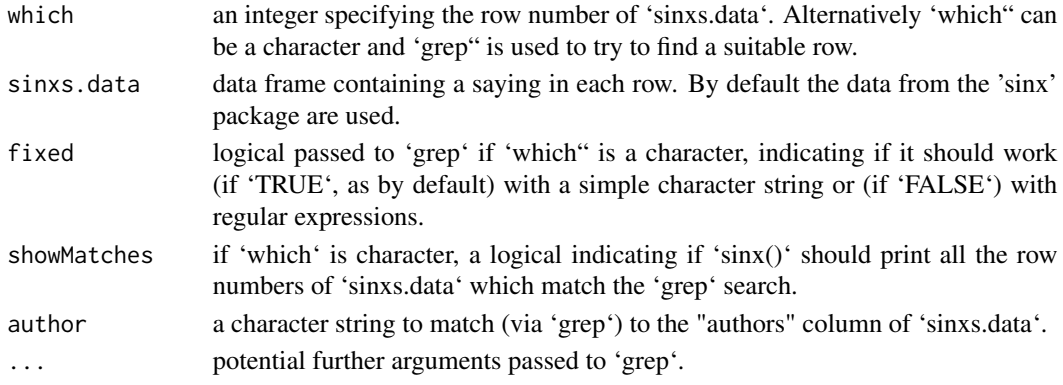

#### <span id="page-5-0"></span>Value

an object of class "sinx" which is a row from a data frame of sayings (like those read in from read.sinxs).

#### Examples

```
sinx()
for (i in 1:4) print(sinx(i))
path_f <- system.file("fortunes/fortunes.csv", package = "fortunes")
path_s <- system.file("sinxs/sinxs.csv", package = "sinx")
ftns \leq sinx::read.sinxs(c(path_f, path_s), sep = c(";", ","))
sinx::sinx(sinxs.data = ftns)
jinyong <- read.sinxs(lib = "jinyong")
sinx(sinxs.data = jinyong)
libs <- read.sinxs(lib = c("tangshi", "songshi", "chinese", "yangsheng", "english",
    "jinyong"))
sinx(sinxs.data = libs)
```
#### tanx *TAlked by SiNo Xmen's Pets*

#### Description

TAlked by SiNo Xmen's Pets

#### Usage

```
tanx(
  which = NULL,sinxs.data = NULL,
 what = "Hello world!",
  by = "random",
  type = "message",
  what_color = "steelblue3",
 by_color = NULL,
  length = 18,
  ...
\lambda
```
#### Arguments

which An integer specifying the row number of sinxs.data. Alternatively which can be a character and grep is used to try to find a suitable row.

<span id="page-6-0"></span>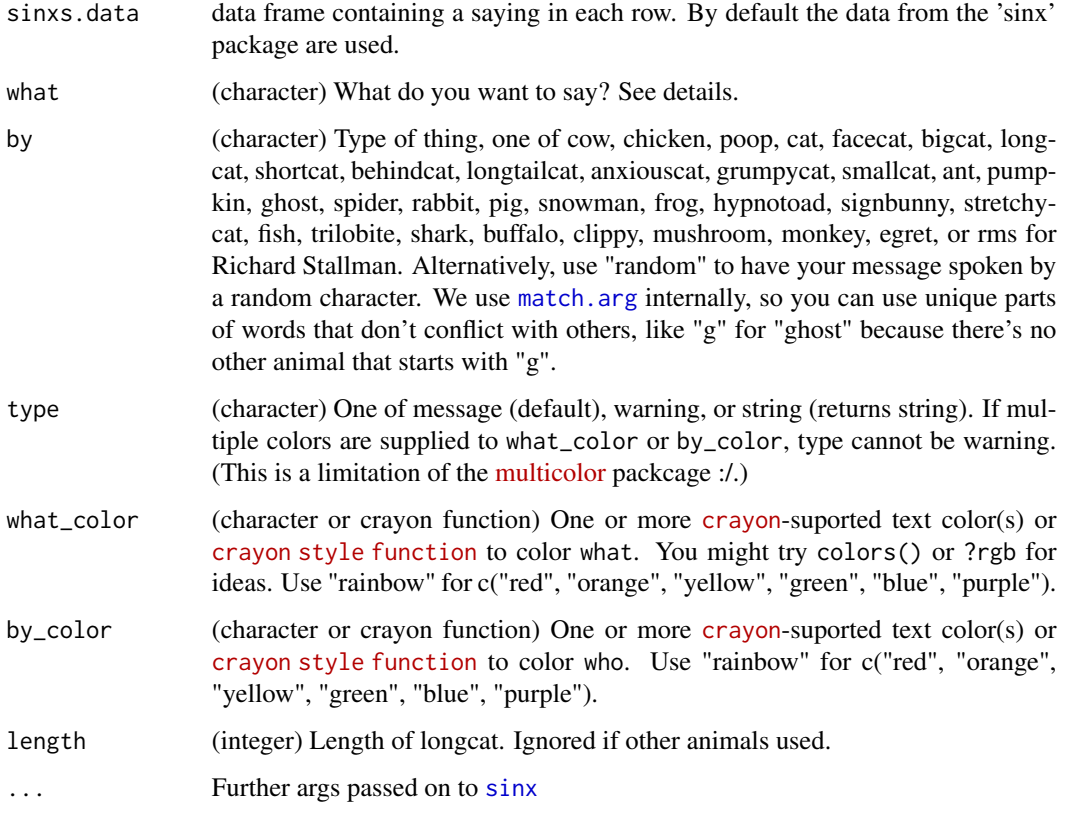

#### Details

You can put in any phrase you like, OR you can type in one of a few special phrases that do particular things. They are:

- catfact A random cat fact from https://catfact.ninja
- fortune A random quote from an R coder, from fortunes library
- time Print the current time
- rms Prints a random 'fact' about Richard Stallman from the [rmsfact](#page-0-0) package. Best paired with  $by = "rms".$

Note that if you choose by='hypnotoad' the quote is forced to be, as you could imagine, 'All Glory to the HYPNO TOAD!'. For reference see http://knowyourmeme.com/memes/hypnotoad

Signbunny: It's not for sure known who invented signbunny, but this article http://www.vox.com/2014/9/18/6331753/signbunny-meme-explained thinks they found the first use in this tweet: https://twitter.com/wei\_bluebear/status/32910164578077

Trilobite: from http://www.retrojunkie.com/asciiart/animals/dinos.htm (site down though)

Note to Windows users: there are some animals (shortcat, longcat, fish, signbunny, stretchycat, anxiouscat, longtailcat, grumpycat, mushroom) that are not available because they use non-ASCII characters that don't display properly in R on Windows.

#### Examples

```
tanx()
for (i \text{ in } 1:4) \tan(x(i))path_f <- system.file("fortunes/fortunes.csv", package = "fortunes")
path_s <- system.file("sinxs/sinxs.csv", package = "sinx")
ftns <- sinx::read.sinxs(c(path_f, path_s), sep = c(";", ","))
sinx::tanx(sinxs.data = ftns)
jinyong <- read.sinxs(lib = "jinyong")
tanx(sinxs.data = jinyong)
libs <- read.sinxs(lib = c("tangshi", "songshi", "chinese", "yangsheng", "english",
    "jinyong"))
tanx(42, sinxs.data = libs)
```
# <span id="page-8-0"></span>Index

cscx, [2](#page-1-0) match.arg, *[7](#page-6-0)* md2df, [2](#page-1-0) print.sinx, [3](#page-2-0) read.sinxs, [3](#page-2-0) rmsfact, *[7](#page-6-0)* secx, [4](#page-3-0) sinx, [5,](#page-4-0) *[7](#page-6-0)* tanx, [6](#page-5-0)